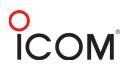

## Enabling Amateur Mode in the M803 SSB Radio

Important: For amateur radio operation only. Return to normal mode (marine) for marine use.

- 1. Turn off the radio.
- Press and hold the 2, RX/TX, and MENU buttons, then press the power button on the radio. Continue to hold the three buttons until the radio shows its normal operating screen. When complete, **Amateur** will appear on the Display.

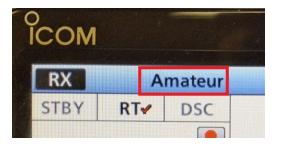

To return to normal mode repeat steps 1-2 above. Amateur will no longer be displayed.

## Icom America Inc.